**wichtig:** Die in diesem Kurs verwendeten Geräte sind teuer und müssen mit größter Sorgfalt behandelt werden. Schäden, die auf grobe Fahrlässigkeit zurück zu führen sind, müssen von dem jeweiligen Schüler übernommen werden. Undiszipliniertes Verhalten wird sofort – ohne Vorwarnung – mit einem Verweis geahndet.

## **Messung der maximalen Geschwindigkeit v eines Schraubenfederpendel in Abhängigkeit von der Startauslenkung s**

- Einführung in das Messgerät: 25 Messungen pro s, Messzeit: 2s
- Versuchsaufbau Materialliste: 1 massiver Tischfuß

1 lange Stativstange 1 Schraubenfeder Gewichtssatz 1 Messgerät mit Ultraschallsensor + Kabel

• Der Sensor wird auf dem Tisch aufgelegt und das Schraubenfederpendel senkrecht darüber angebracht. Der Mindestabstand zwischen Sensor und dem tiefsten Messpunkt sollte auch während der Schwingung nicht unter 20 cm betragen.

Variiere die Masse so, dass die Schwingungsdauer bei ca. 1 s liegt. Bestimme Masse und Federhärte **Hinweis: Nullpunkt mit z. Bsp. dem leeren Teller ( 10 g ) justieren und dann 190 g** 

**hinzufügen.** 

 **Das Messgerät zeigt die gesuchte Verlängerung s zur Belastung mit 190 g.** 

m = .............kg, G = ………. N, s = …….. cm = ……… m, D = ..................... *<sup>N</sup> cm*

Führe zu den Startauslenkungen s = 2,0 cm,… 5,0 cm jeweils 3 Messungen durch und notiere in der Tabelle 1 jeweils die maximale Geschwindigkeit.

**Diese Werte kannst du mit dem Stift der gemittelten v-Kurve direkt entnehmen.** 

## **Hinweis: Auch zur Bestimmung der Startauslenkung kannst du die Entfernungsmessung des Messgerätes selber verwenden.**

**Tabelle der Messergebnisse** 

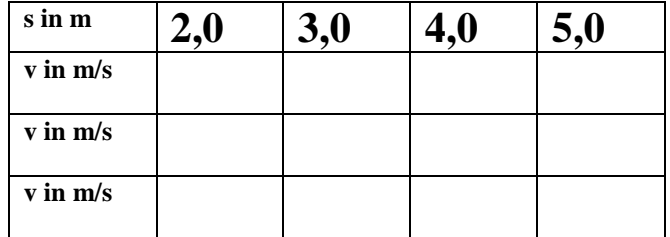

## **Hausaufgabe:**

Auf der Homepage findest du eine Excel-Datei mit den eingetragenen Werten aus den Versuchsreihen Ergänze die Datei um folgende Punkte:

- Namenfeld D für die Federhärte
- in den Zellen der Durchschnittsgeschwindigkeit wird folgende Formel benötigt:

=summe(c18:c20)/3 **Vorsicht: Zellenbereich muss möglicherweise angepasst werden!** 

• Ergänze die Tabelle um folgende 2 Zeilen:

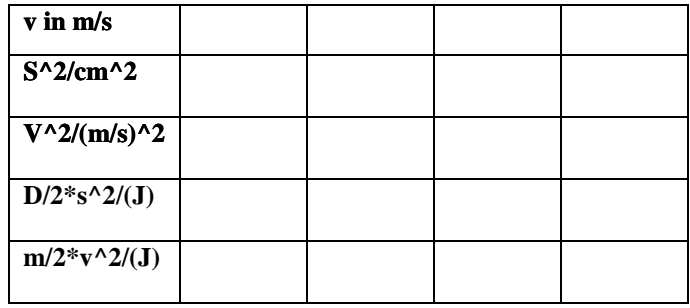

und füge folgende Formeln ein:

 $= c17^2$  und  $= c21^2$ 

• Erstelle aus diesen beiden Zeilen ein x – y- Diagramm und lege die Trendlinie durch die Messwerte hindurch.

## Qualitatives Ergebnis: **s^2 und v^2 sind direkt proportional/ sind nicht proportional**

Quantitative Überprüfung:

• Lege 2 weitere Zeilen unterhalb der Tabelle an und ermittle die Werte für die maximale Spannungsenergie D/2\*s^2 und die maximale kinetische Energie m/2\*v^2

einzutragende Formeln: Spannungsenergie

 $= D/2$ \*c17^2 ergibt die Einheit:  $\frac{N}{cm^2}$  \*  $cm = N$  \*  $cm = N$  \* 0,01 $m = 0,01Nm = 0,01J$  Umrechnung in J erfolgt also mit dem Faktor 0,01 Die Formel muss folgendermaßen aussehen:

 $= D/2 \cdot c17^{2} \cdot 0.01$ 

Bewegungsenergie – kinetische Energie

 $=$  m/2 \* v^2 ergibt die Einheit:  $kg * (\frac{m}{s})^2 = J$ hier liegt bereits die richtige Einheit vor – eine Korrektur ist unnötig!

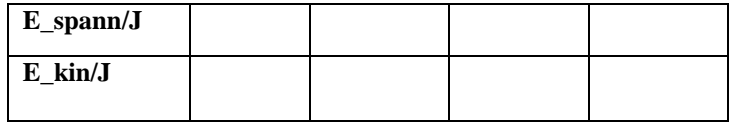

 Quantitatives Ergebnis: **Ekin,max und ESp,max stimmen überein/stimmen nicht überein ( im Rahmen der Messgenauigkeit )**

- Ergänzen der Datei mit den persönlichen Daten:
	- Fußzeile: Name, Vorname, Klasse, Robert-Koch-Gymnasium, Datum
- absenden der Datei mit einem vernünftigen Namen: Name\_Vorname\_8c\_messprotokoll.xls an: richard.schwarz@sz-deg.de